Architectural Structures I:

Statics and Strength of Materials
ENDS 231

DR. ANNE NICHOLS
Spring 2007

twenty four

column design

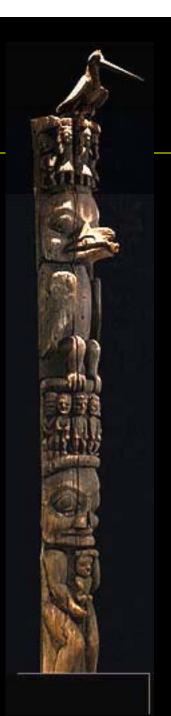

### Design Methods

- know
  - loads or lengths
- select
  - section or load
  - adequate for strength and no buckling

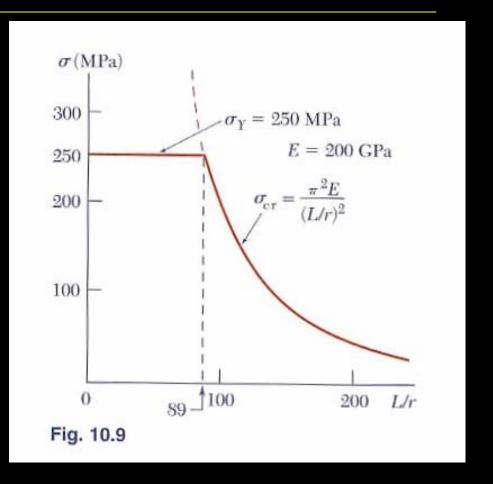

### Allowable Stress Design (ASD)

AICS 9<sup>th</sup> ed

$$F_a = \frac{f_{critical}}{F.S.} = \frac{12\pi^2 E}{23(Kl/r)^2}$$

• slenderness ratio  $\frac{Kl}{r}$ 

- for 
$$kl/r \ge C_c$$
 = 126.1 with  $F_y = 36$  ksi = 107.0 with  $F_y = 50$  ksi

# C<sub>c</sub> and Euler's Formula

- $KI/r < C_c$ 
  - short and stubby
  - parabolic transition
- $KI/r > C_c$ 
  - Euler's relationship
  - < 200 preferred</p>

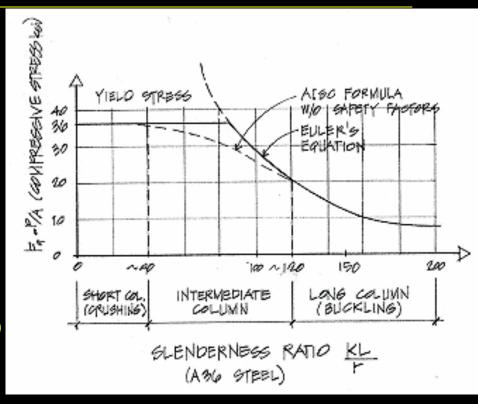

$$C_c = \sqrt{\frac{2\pi^2 E}{F_y}}$$

# C<sub>c</sub> and Euler's Formula

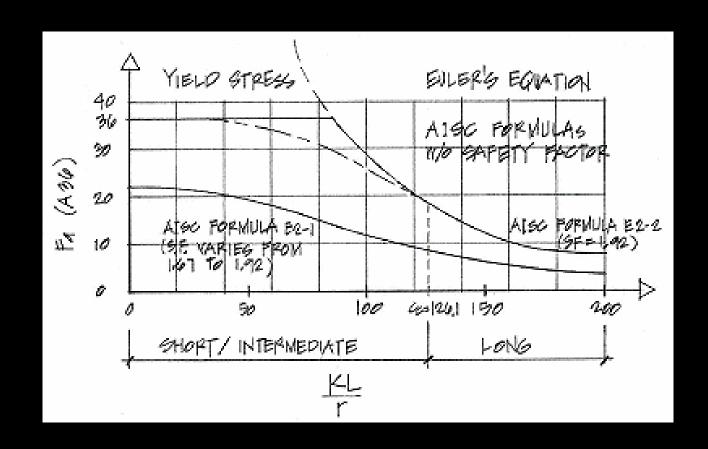

### Short / Intermediate

• 
$$L_e/r < C_c$$

$$F_a = \left[1 - \frac{\left(Kl/\right)^2}{2C_c^2}\right] \frac{F_y}{F.S.}$$

#### – where

$$F.S. = \frac{5}{3} + \frac{3(Kl/r)}{8C_c} - \frac{(Kl/r)^3}{8C_c^3}$$

### Procedure for Analysis

- 1. calculate KL/r
  - biggest of KL/r with respect to x axes and y axis
- 2. find F<sub>a</sub> from Table 10.1 or 10.2
  - pp. 361 364
- 3. compute  $P_{allowable} = F_a \cdot A$ 
  - or find  $f_{actual} = P/A$
- 4. is  $P \le P_{allowable}$ ? (or is  $f_{actual} \le F_a$ ?)
  - yes: ok
  - no: overstressed and no good

### Procedure for Design

- 1. guess a size (pick a section)
- 2. calculate KL/r
  - biggest of KL/r with respect to x axes and y axis
- 3. find  $F_a$  from Table 10.1 or 10.2
  - pp. 361 364
- 4. compute  $P_{allowable} = F_a \cdot A$ 
  - or find  $f_{actual} = P/A$

## Procedure for Design (cont'd)

- 5. is  $P \le P_{allowable}$ ? (or is  $f_{actual} \le F_a$ ?)
  - yes: ok
  - no: pick a bigger section and go back to step
    2.
- 6. check design efficiency

• percentage of stress = 
$$\frac{P_{actual}}{P_{allowable}} \cdot 100\%$$

- if between 90-100%: good
- if < 90%: pick a smaller section and go back to step 2.

### Column Charts

Table C-50
Allowable Stress
For Compression Members of 50-ksi Specified Yield Stress Steel<sup>a</sup>

| KI | Fa    | KI | Fa    | KI | F,    | KI  | F,    | KI  | Fa    |
|----|-------|----|-------|----|-------|-----|-------|-----|-------|
| r  | (ksi) | r  | (ksi) | r  | (ksi) | r   | (ksi) | r   | (ksi) |
| 1  | 29.94 | 41 | 25.69 | 81 | 18.81 | 121 | 10.20 | 161 | 5.76  |
| 2  | 29.87 | 42 | 25.55 | 82 | 18.61 | 122 | 10.03 | 162 | 5.69  |
| 3  | 29.80 | 43 | 25.40 | 83 | 18.41 | 123 | 9.87  | 163 | 5.62  |
| 4  | 29.73 | 44 | 25.26 | 84 | 18.20 | 124 | 9.71  | 164 | 5.55  |
| 5  | 29.66 | 45 | 25.11 | 85 | 17.99 | 125 | 9.56  | 165 | 5.49  |
| 6  | 29.58 | 46 | 24.96 | 86 | 17.79 | 126 | 9.41  | 166 | 5.42  |
| 7  | 29.50 | 47 | 24.81 | 87 | 17.58 | 127 | 9.26  | 167 | 5.35  |
| В  | 29.42 | 48 | 24.66 | 88 | 17.37 | 128 | 9.11  | 168 | 5.29  |
| 9  | 29.34 | 49 | 24.51 | 89 | 17.15 | 129 | 8.97  | 169 | 5.23  |
| 10 | 29.26 | 50 | 24.35 | 90 | 16.94 | 130 | 8.84  | 170 | 5.17  |
| 11 | 29.17 | 51 | 24.19 | 91 | 16.72 | 131 | 8.70  | 171 | 5.11  |
| 12 | 29.08 | 52 | 24.04 | 92 | 16.50 | 132 | 8.57  | 172 | 5.05  |
| 13 | 28.99 | 53 | 23.88 | 93 | 16.29 | 133 | 8.44  | 173 | 4.99  |
| 14 | 28.90 | 54 | 23.72 | 94 | 16.06 | 134 | 8.32  | 174 | 4.93  |
| 15 | 28.80 | 55 | 23.55 | 95 | 15.84 | 135 | 8.19  | 175 | 4.88  |
| 16 | 28.71 | 56 | 23.39 | 96 | 15.62 | 136 | 8.07  | 176 | 4.82  |
| 17 | 28.61 | 57 | 23 22 | 97 | 15.39 | 137 | 7 96  | 177 | 4.77  |

### Column Charts

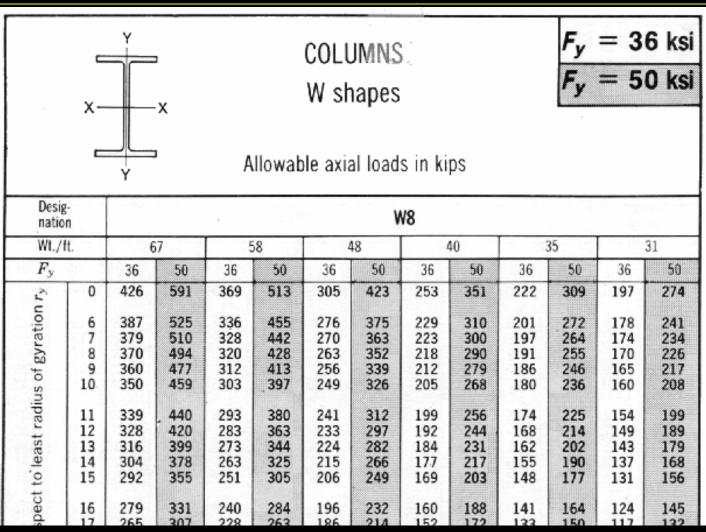

### Wood Columns

- slenderness ratio = L/d<sub>min</sub> = L/d<sub>1</sub>
  - $-d_1 = smaller dimension$
  - $-\ell_e/d \leq 50$  (max)

$$f_c = \frac{P}{A} \le F_c'$$

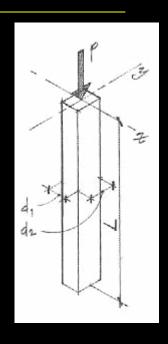

- where  $F_c^\prime$  is the allowable compressive strength parallel to the grain

### Allowable Wood Stress

$$F_c' = F_c(C_D)(C_M)(C_t)(C_F)(C_p)$$

where:

 $F_c$  = compressive strength parallel to grain

 $C_D$  = load duration factor

 $C_M$  = wet service factor (1.0 dry)

 $C_t$  = temperature factor

 $C_F$  = size factor

 $C_p = column \ stability \ factor$ 

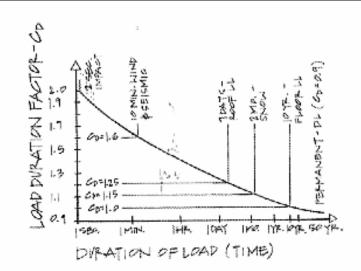

(Table 10.3)

### Strength Factors

- wood properties and load duration, C<sub>D</sub>
  - short duration
    - higher loads
  - normal duration
    - > 10 years

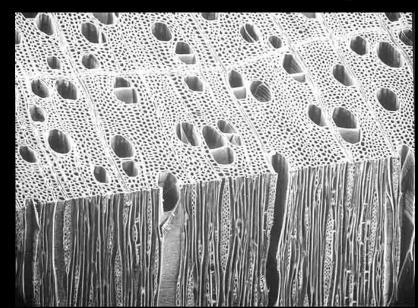

- stability,  $C_p$ 
  - combination curve tables

$$F_c' = F_c^* C_p = (F_c C_D) C_p$$

# C<sub>p</sub> Charts – Appendix A, Table 14

#### Column Stability Factor Cp

|                                                                              |                                                                                        |                                                                                        | "C                                                                           | p F                                                                                    | = C <sub>p</sub> · F <sub>c</sub>                                                      | F <sub>CE</sub> "                                                            | 30 E<br>(L/d) <sup>2</sup>                                                             | for sawn posts                                                                                  | F <sub>CE</sub> = 4/(i.                                                      | 18 E<br>7d) <sup>2</sup> for                                                           | Glu-Lam posts                                                                          |
|------------------------------------------------------------------------------|----------------------------------------------------------------------------------------|----------------------------------------------------------------------------------------|------------------------------------------------------------------------------|----------------------------------------------------------------------------------------|----------------------------------------------------------------------------------------|------------------------------------------------------------------------------|----------------------------------------------------------------------------------------|-------------------------------------------------------------------------------------------------|------------------------------------------------------------------------------|----------------------------------------------------------------------------------------|----------------------------------------------------------------------------------------|
| F <sub>C</sub> €<br>Fċ                                                       | Sawn<br>C <sub>p</sub>                                                                 | Glu-Lant (                                                                             | F <sub>CE</sub>                                                              | Sawn<br>C <sub>p</sub>                                                                 | Glu-Lam<br>C <sub>p</sub>                                                              | For Fé                                                                       | Sawn<br>C <sub>p</sub>                                                                 | Cilu-Lam<br>C <sub>p</sub>                                                                      | F <sub>CF</sub><br>Fc                                                        | Sawii<br>C <sub>p</sub>                                                                | Glu-Lam<br>C∍                                                                          |
| 0.00<br>0.01<br>0.02<br>0.03<br>0.04<br>0.05<br>0.06<br>0.07<br>0.08<br>0.09 | 0.000<br>0.010<br>0.020<br>0.030<br>0.040<br>0.049<br>0.059<br>0.069<br>0.079<br>0.088 | 0.000<br>0.010<br>0.020<br>0.030<br>0.040<br>0.050<br>0.060<br>0.069<br>0.079<br>0.089 | 0.60<br>0.61<br>0.62<br>0.63<br>0.64<br>0.65<br>0.66<br>0.67<br>0.68<br>0.69 | 0.500<br>0.506<br>0.512<br>0.518<br>0.524<br>0.530<br>0.536<br>0.542<br>0.548<br>0.553 | 0.538<br>0.545<br>0.552<br>0.559<br>0.566<br>0.573<br>0.580<br>0.587<br>0.593<br>0.600 | 1,20<br>1,22<br>1,24<br>1,26<br>1,28<br>1,30<br>1,32<br>1,34<br>1,36<br>1,38 | 0.750<br>0.755<br>0.760<br>0.764<br>0.769<br>0.773<br>0.777<br>0.781<br>0.785<br>0.789 | 0.822<br>0.826<br>0.831<br>0.836<br>0.840<br>0.844<br>0.848<br>0.852<br>0.855<br>0.855          | 2.40<br>2.45<br>2.50<br>2.55<br>2.60<br>2.65<br>2.70<br>2.75<br>2.80<br>2.85 | 0.894<br>0.897<br>0.899<br>0.901<br>0.904<br>0.906<br>0.908<br>0.910<br>0.912          | 0.940<br>0.941<br>0.943<br>0.944<br>0.946<br>0.947<br>0.949<br>0.950<br>0.951<br>0.952 |
| 0.10<br>0.11<br>0.12<br>0.13<br>0.14<br>0.15<br>0.16<br>0.17<br>0.18<br>0.19 | 0.098<br>0.107<br>0.117<br>0.126<br>0.136<br>0.145<br>0.154<br>0.164<br>0.173<br>0.182 | 0.099<br>0.109<br>0.118<br>0.128<br>0.138<br>0.147<br>0.157<br>0.167<br>0.167<br>0.176 | 0.70<br>0.71<br>0.72<br>0.73<br>0.74<br>0.75<br>0.76<br>0.77<br>0.78<br>0.79 | 0.559<br>0.564<br>0.569<br>0.575<br>0.580<br>0.585<br>0.590<br>0.595<br>0.600<br>0.605 | 0.607<br>0.513<br>0.619<br>0.626<br>0.632<br>0.638<br>0.844<br>0.650<br>0.655<br>0.661 | 1.40<br>1.42<br>1.44<br>1.46<br>1.48<br>1.50<br>1.52<br>1.54<br>1.56<br>1.58 | 0.793<br>0.796<br>0.800<br>0.803<br>0.807<br>0.810<br>0.813<br>0.816<br>0.819<br>0.822 | 0.862<br>0.865<br>0.868<br>0.871<br>0.874<br>0.877<br>0.879<br>0.882<br>0.882<br>0.884<br>0.887 | 2.90<br>2.95<br>3.00<br>3.05<br>3.10<br>3.15<br>3.20<br>3.25<br>3.30<br>3.35 | 0.916<br>0.917<br>0.919<br>0.920<br>0.922<br>0.923<br>0.925<br>0.926<br>0.927<br>0.929 | 0.953<br>0.954<br>0.955<br>0.956<br>0.957<br>0.958<br>0.959<br>0.960<br>0.961          |

### Procedure for Analysis

- 1. calculate L<sub>e</sub>/d<sub>min</sub>
- 2. obtain F'<sub>c</sub>

- compute 
$$F_{cE} = \frac{K_{cE}E}{\binom{L_e}{d}^2}$$
•  $K_{cE}$ =0.3 sawn  $\binom{L_e}{d}^2$ 

- $K_{cF} = 0.418 \text{ glu-lam}$
- 3. compute  $F_c^* \approx F_c C_D$
- 4. calculate  $F_{cE}/F_c^*$  and get  $C_p$  (table 14)
- 5. calculate  $F'_c = F_c^* C_r$

### Procedure for Analysis (cont'd)

- 6. compute  $P_{allowable} = F'_c \cdot A$ 
  - or find  $f_{actual} = P/A$
- 7. is  $P \le P_{allowable}$ ? (or  $f_{actual} \le F'_{c}$ ?)
  - yes: OK
  - no: overstressed & no good

### Procedure for Design

- 1. guess a size (pick a section)
- 2. calculate  $L_e/d_{min}$   $K_{cE}E$
- 3. obtain  $F'_{c}$   $F_{cE} = \frac{\Gamma_{cE} \Gamma_{cE}}{\left(\frac{L_{e}}{d}\right)^{2}}$ 
  - $K_{cE}=0.3$  sawn
  - $K_{cE} = 0.418 \text{ glu-lam}$
- 4. compute  $F_c^* \approx F_c C_D$
- 5. calculate  $F_{cE}/F_c^*$  and get  $C_p$  (table 14)
- 6. calculate  $F_c' = F_c^* C_p$

### Procedure for Design (cont'd)

- 6. compute  $P_{allowable} = F'_c \cdot A$ 
  - or find  $f_{actual} = P/A$
- 7. is  $P \le P_{allowable}$ ? (or  $f_{actual} \le F'_{c}$ ?)
  - yes: OK
  - no: pick a bigger section and go back to step 2.

### LRFD design

limit states for failure

$$P_u \leq \phi_c P_v$$

$$\phi_{c} = 0.85$$

$$\phi_c = 0.85 \quad P_n = F_{cr} A_g$$

1. yielding

$$\lambda_c \leq 1.5$$

2. buckling

$$\lambda_c > 1.5$$

$$\lambda_c \neq \frac{KI}{r\pi} \sqrt{\frac{F_y}{E}} \qquad L_e/r$$

 $\lambda_c$  – column slenderness parameter

A<sub>a</sub> - gross area

### Compact Sections

- flanges continuously connected to the web or webs and width-thickness rations < limiting values</li>
  - no local buckling of flange or web

$$- for \quad \lambda_c \le 1.5 \qquad F_{cr} = \left[0.658^{\lambda_c^2}\right]^{\frac{1}{2}}$$

$$- for \quad \lambda_c > 1.5 \qquad F_{cr} = \left[\frac{0.877}{2}\right]^{\frac{1}{2}}$$

## Column Charts

F<sub>y</sub> = 50 ksi ψ<sub>c</sub>P<sub>n</sub> = 0.85 F<sub>C</sub> A<sub>g</sub> Table 4-2 (cont.). W-Shapes Design Strength in Axial Compression,  $\phi_c P_a$ , kips

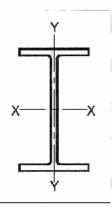

| Shape    |            | -    |      |      | ×01W W12× |     |      |             |     |     |     |     |  |  |
|----------|------------|------|------|------|-----------|-----|------|-------------|-----|-----|-----|-----|--|--|
| 31       | iiabe      | 106  | 96   | 87   | 79        | 72  | 65†† | 58          | 53  | 50  | 45  | 40  |  |  |
|          | 0          | 1330 | 1200 | 1090 | 986       | 897 | 812  | 723         | 663 | 621 | 557 | 497 |  |  |
|          | 6          | 1280 | 1150 | 1050 | 947       | 861 | 779  | 680         | 623 | 562 | 504 | 450 |  |  |
|          | 7          | 1260 | 1140 | 1030 | 933       | 848 | 767  | 666         | 610 | 543 | 486 | 434 |  |  |
|          | 8          | 1240 | 1120 | 1010 | 917       | 834 | 754  | 649         | 594 | 521 | 466 | 416 |  |  |
|          | 9          | 1210 | 1100 | 994  | 900       | 818 | 739  | 631         | 577 | 497 | 445 | 396 |  |  |
| on cy    | 10         | 1190 | 1070 | 973  | 880       | 800 | 723  | 61 <b>1</b> | 559 | 472 | 422 | 376 |  |  |
| gyration | <b>1</b> 1 | 1160 | 1050 | 950  | 860       | 781 | 706  | 590         | 539 | 445 | 398 | 354 |  |  |
| 2        | 12         | 1130 | 1020 | 926  | 838       | 761 | 687  | 568         | 518 | 418 | 374 | 332 |  |  |
| snips    | 13         | 1100 | 995  | 901  | 814       | 740 | 668  | 545         | 496 | 390 | 349 | 310 |  |  |
| i g      | 14         | 1070 | 966  | 874  | 790       | 717 | 647  | 521         | 474 | 363 | 324 | 287 |  |  |